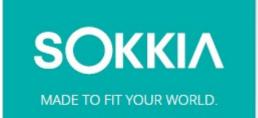

# **GEOPRO FIELD**

Version 4.3 Release Notes April 12, 2022

## GeoPro Field V 4.3 Release Notes

Please take time to read these Release Notes. They contain information about the following:

- New Features
- Improvements
- Bug Fixes

#### Note:

It is always recommended before upgrading your field software, users' backup their original job; and following any update to your field software, users should perform in-the-field checks to ensure data integrity.

## **General Functionality**

## **New Features and Improvements**

- Improved SureTopo. A checkbox has been added to allow users the option to display the Weighted Average (WA) dialog after storing a point.
- Added 2d and 3D Surface Area to Surface Property Info screen.
- Improvement of map display to allow users to remove both Design Point and Staked Point from the Map (Map Properties) after the point has been staked.
- Added support for the new Geoid RAF20 for France.
- Updated the live data label options. Users can now show the instant HRMS/VRMS for an epoch

## **Resolved Issues**

The following issues have been addressed in GeoPro Field V4.3

- Addressed an issue in the localization dialog. If a user opened the localization dialog in an old job, when closing the dialog, the 'Localization calculation method was updated' message was shown even if the user did not change/update the localization.
- Addressed an issue in Traverse Adjustment. When starting a traverse using BS > Azimuth only, the traverse would not adjust in MAGNET Field
- Addressed an issue in Coordinate Conversion. When converting coordinates to Chains, the unit conversion was not correct
- Updated the Project History report. The report would not export as \*.txt file, only as a \*.csv file.
- Addressed an issue with the Base Distance live data label. The distance shown was incorrect when the base distance was greater than 1000m
- Addressed an issue with RW5 export. The Raw Data export in SurvCE (\*.RW5) format code and string number was written to a second line and not in the same line as the observation.
- Addressed an issue with Configure Menu. Moving Configure>Instrument to the Setup menu would crash MAGNET Field.

- Addressed an issue with Radio Configuration. After querying the radio channel, the status window would not update after receiving all settings and channels from the radio.
- Addressed an issue with Localizations. If a user performed a point-to-point inverse and included one of the localization points, the localization would be removed from the job.
- Addressed an issue with Setup by Gridlines. The setup routine would not work if the First Point calculation method of Occ Pt Elevation was selected.